### Introduction to Web Programming CSCI P-14300

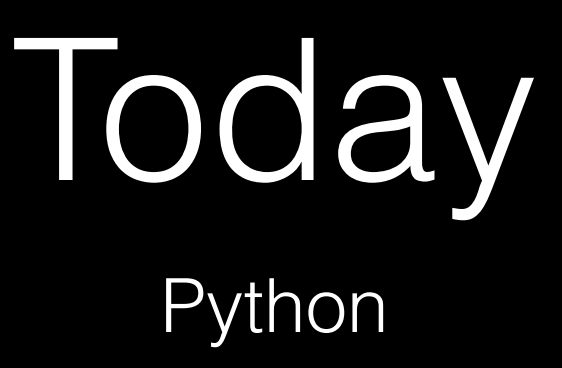

#### print("hello, world")

### functions

#### print("hello, world")

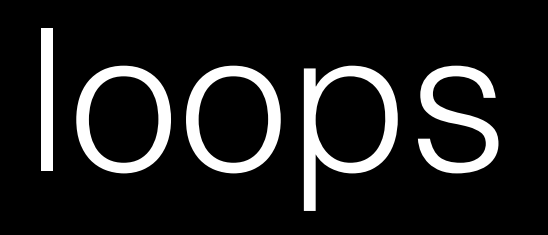

while True: print("hello, world")

#### for i in range(50): print("hello, world")

### variables

### $i = 0$

Boolean expressions

### i < 50

#### $x < y$

## conditions

if x < y: print("x is less than y") elif x > y: print("x is greater than y") else: print("x is equal to y")

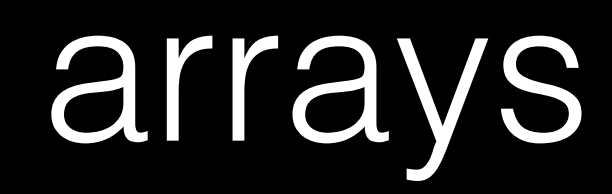

#### sys.argv[0]

### source code

#### def main(): print("hello, world")

# compiler

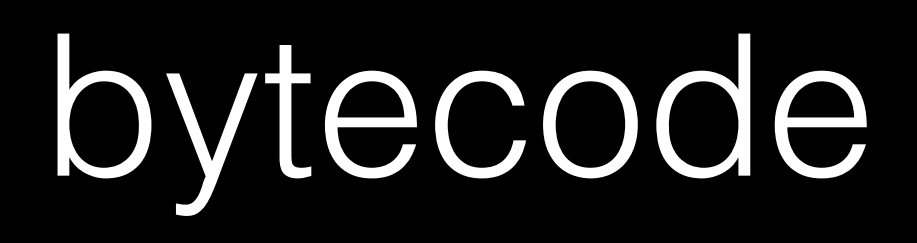

- 2 0 LOAD\_GLOBAL 0 (print)
	- 3 LOAD\_CONST 1 ('hello, world')
	-
	-
	- 9 POP\_TOP
	- 10 LOAD\_CONST 0 (None)
	-
	- 13 RETURN\_VALUE
- 
- 
- 
- 

6 CALL\_FUNCTION 1 (1 positional, 0 keyword pair)

## interpreter

#### python hello.py

#### ./hello

## bool float int str

 $\bullet\quad\bullet\quad\bullet$ 

 $\bullet\hspace{0.1cm} \bullet\hspace{0.1cm}\bullet\hspace{0.1cm}\bullet$ complex list tuple range set dict

 $\bullet\quad\bullet\quad\bullet$ 

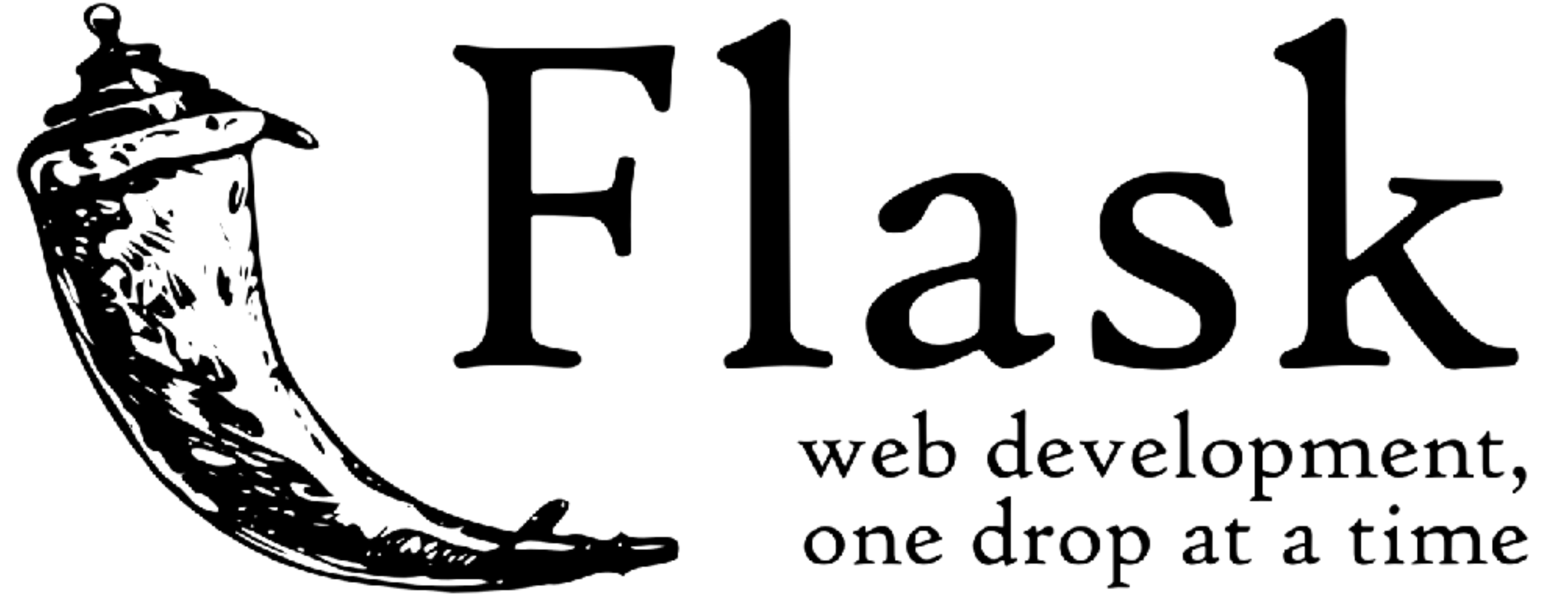

flask.pocoo.org

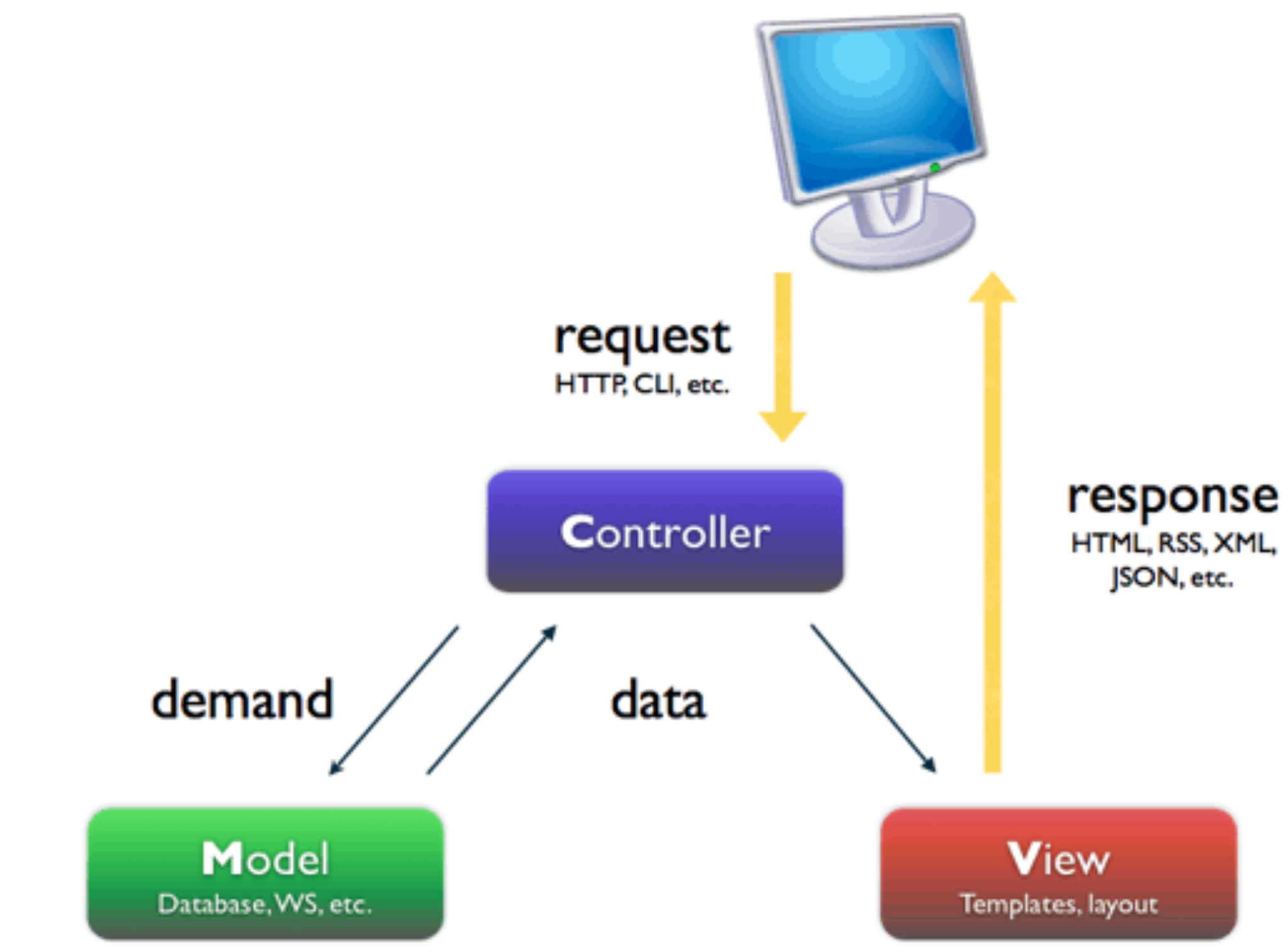

# Project 1

due Wed 6/27 before class

### Tomorrow SQL